# Exercice 47 page 374

#### *Se***´***samath*

Maths TS obligatoire

(cc) BY-SA

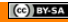

# énoncé

Dans l'exercice, on arrondira les résultats au millième.

- $\blacksquare$  On considère une variable aléatoire  $X$  suivant la loi  $\mathscr{N}(2\,;\,3^2).$  Déterminer les probabilités suivantes :
	- a)  $P(0 \leq X \leq 3)$ b)  $P(X < 2)$ c)  $P(4 \geqslant X)$ d)  $P(X < 1)$  $P(X \ge 3)$ f)  $P(X > -2)$ g)  $P_{(1 < X < 3)}(X \ge 2)$  $P(X\geqslant 2)$   $(X > 3)$

Pour calculer  $P(X \le a)$  ou  $P(a \le X)$ , on peut calculer respectivement  $P\left(-10^{99}\leqslant X\leqslant a\right)$  ou  $P\left(a\leqslant X\leqslant 10^{99}\right)$  avec une calculatrice.

<sup>2</sup> On considère une variable aléatoire *Y* suivant la loi normale de paramètres  $\mu = 10$  et  $\sigma = 4$ .

Dans chacun des cas suivants, déterminer la valeur du réel *t* telle que :

- a)  $P(Y < t) = 0.2$
- **b**)  $P(Y \ge t) = 0.7$

c) 
$$
P(-t < Y - 10 < t) = 0.9
$$

d) 
$$
P(t \leqslant Y \leqslant 10) = 0.35
$$

$$
P(t \leqslant Y < 9) = 0.1
$$

#### 1 a)  $P(0 \le X \le 3) \approx 0,378$

#### Rappel

#### **Calculatrice TI**

- On accède au menu **distrib** en appuyant sur la touche <sup>2nde</sup> puis la touche <sup>var</sup>
- On choisit NormalFrep( et on écrit NormalFrep(0,3,2,3).

- **O** Dans le menu RUN, on appuie sur OPTN puis **STAT** puis **DIST** puis **NORM** puis **Ncd**.
- Compléter puis valider deux fois.  $\bullet$

## 1 a)  $P(0 \le X \le 3) \approx 0,378$

#### Rappel

#### **Calculatrice TI**

- On accède au menu **distrib** en appuyant sur la touche <sup>2nde</sup> puis la touche <sup>var</sup>
- On choisit NormalFrep( et on écrit NormalFrep(0,3,2,3).
	- **b**)  $P(X < 2) \approx 0.5$

- **O** Dans le menu RUN, on appuie sur OPTN puis **STAT** puis **DIST** puis **NORM** puis **Ncd**.
- Compléter puis valider deux fois.  $\bullet$

#### 1 a)  $P(0 \le X \le 3) \approx 0,378$

#### Rappel

#### **Calculatrice TI**

- On accède au menu **distrib** en appuyant sur la touche <sup>2nde</sup> puis la touche var
- On choisit NormalFrep (et on écrit NormalFrep(0,3,2,3).

#### **b**)  $P(X < 2) \approx 0.5$

c)  $P(4 \geq X) \approx 0.748$ 

- **O** Dans le menu RUN, on appuie sur OPTN puis **STAT** puis **DIST** puis **NORM** puis **Ncd**.
- Compléter puis valider deux fois.  $\bullet$

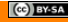

#### 1 a)  $P(0 \le X \le 3) \approx 0.378$

#### Rappel

#### **Calculatrice TI**

- On accède au menu **distrib** en appuyant sur la touche  $\left( \begin{array}{c} 2n\text{de} \\ n\text{de} \end{array} \right)$  puis la touche  $\left( \begin{array}{c} \text{var} \\ \text{var} \end{array} \right)$
- On choisit NormalFrep (et on écrit NormalFrep(0,3,2,3).

- **O** Dans le menu RUN, on appuie sur OPTN puis **STAT** puis **DIST** puis **NORM** puis **Ncd**.
- Compléter puis valider deux fois.  $\bullet$

- **b**)  $P(X < 2) \approx 0.5$
- c)  $P(4 \geqslant X) \approx 0.748$
- d)  $P(X < 1) \approx 0,369$

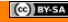

#### 1 a)  $P(0 \le X \le 3) \approx 0.378$

#### Rappel

#### **Calculatrice TI**

- On accède au menu **distrib** en appuyant sur la touche  $\left( \begin{array}{c} 2n\text{de} \\ n\text{de} \end{array} \right)$  puis la touche  $\left( \begin{array}{c} \text{var} \\ \text{var} \end{array} \right)$
- On choisit NormalFrep (et on écrit NormalFrep(0,3,2,3).

- **O** Dans le menu RUN, on appuie sur OPTN puis **STAT** puis **DIST** puis **NORM** puis **Ncd**.
- Compléter puis valider deux fois.  $\bullet$

- **b**)  $P(X < 2) \approx 0.5$
- c)  $P(4 \geqslant X) \approx 0.748$
- d)  $P(X < 1) \approx 0,369$
- $P(X \ge 3) \approx 0,369$

#### 1 a)  $P(0 \le X \le 3) \approx 0.378$

#### Rappel

#### **Calculatrice TI**

- On accède au menu **distrib** en appuyant sur la touche  $\left( \begin{array}{c} 2n\text{de} \\ n\text{de} \end{array} \right)$  puis la touche  $\left( \begin{array}{c} \text{var} \\ \text{var} \end{array} \right)$
- On choisit NormalFrep (et on écrit NormalFrep(0,3,2,3).

- **O** Dans le menu RUN, on appuie sur OPTN puis **STAT** puis **DIST** puis **NORM** puis **Ncd**.
- Compléter puis valider deux fois.  $\bullet$

- **b**)  $P(X < 2) \approx 0.5$
- c)  $P(4 \geqslant X) \approx 0.748$
- d)  $P(X < 1) \approx 0,369$
- e)  $P(X \ge 3) \approx 0.369$
- f)  $P(X > -2) \approx 0,909$

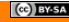

$$
P_{(1 < X < 3)}(X \ge 2)
$$

## Rappel

$$
P_B(A) = \frac{P(A \cap B)}{P(B)}.
$$

$$
P_{(1 < X < 3)}(X \ge 2)
$$

## Rappel

$$
P_B(A) = \frac{P(A \cap B)}{P(B)}.
$$

$$
P_{(1 < X < 3)}(X \ge 2) = \frac{P((1 < X < 3) \cap (X \ge 2))}{P(1 < X < 3)}
$$

$$
P_{(1 < X < 3)}(X \ge 2)
$$

## Rappel

$$
P_B(A) = \frac{P(A \cap B)}{P(B)}.
$$

$$
P_{(1 < X < 3)}(X \ge 2) = \frac{P((1 < X < 3) \cap (X \ge 2))}{P(1 < X < 3)} = \frac{P(2 \le X < 3)}{P(1 < X < 3)}
$$

$$
P_{(1 < X < 3)}(X \ge 2)
$$

## Rappel

$$
P_B(A) = \frac{P(A \cap B)}{P(B)}.
$$

$$
P_{(1 < X < 3)}(X \ge 2) = \frac{P((1 < X < 3) \cap (X \ge 2))}{P(1 < X < 3)} = \frac{P(2 \le X < 3)}{P(1 < X < 3)} = 0.5
$$

$$
P_{(1 < X < 3)}(X \ge 2)
$$

## Rappel

Si  $P(B) \neq 0$ , la probabilité de A sachant *B*, notée  $P_B(A)$ , est définie par :

$$
P_B(A) = \frac{P(A \cap B)}{P(B)}.
$$

$$
P_{(1 < X < 3)}(X \ge 2) = \frac{P((1 < X < 3) \cap (X \ge 2))}{P(1 < X < 3)} = \frac{P(2 \le X < 3)}{P(1 < X < 3)} = 0.5
$$

f)

$$
P_{(X\geq 2)}(X>3) = \frac{P((X\geq 2)\cap (X>3))}{P(X\geq 2)}
$$

$$
P_{(1 < X < 3)}(X \ge 2)
$$

## Rappel

Si  $P(B) \neq 0$ , la probabilité de A sachant *B*, notée  $P_B(A)$ , est définie par :

$$
P_B(A) = \frac{P(A \cap B)}{P(B)}.
$$

$$
P_{(1 < X < 3)}(X \ge 2) = \frac{P((1 < X < 3) \cap (X \ge 2))}{P(1 < X < 3)} = \frac{P(2 \le X < 3)}{P(1 < X < 3)} = 0.5
$$

f)

$$
P_{(X\geqslant 2)}(X>3) = \frac{P((X\geqslant 2)\cap (X>3))}{P(X\geqslant 2)} = \frac{P(X>3)}{P(X\geqslant 2)}
$$

$$
P_{(1 < X < 3)}(X \ge 2)
$$

## Rappel

Si  $P(B) \neq 0$ , la probabilité de A sachant *B*, notée  $P_B(A)$ , est définie par :

$$
P_B(A) = \frac{P(A \cap B)}{P(B)}.
$$

$$
P_{(1 < X < 3)}(X \ge 2) = \frac{P((1 < X < 3) \cap (X \ge 2))}{P(1 < X < 3)} = \frac{P(2 \le X < 3)}{P(1 < X < 3)} = 0.5
$$

f)

$$
P_{(X\geq 2)}(X>3) = \frac{P((X\geq 2) \cap (X>3))}{P(X\geq 2)} = \frac{P(X>3)}{P(X\geq 2)} \approx 0,739
$$

$$
2 \text{ a) } P(Y < t) = 0.2
$$

#### Rappel

#### **Calculatrice TI**

Dans le menu **distrib**, on choisit FracNormale( et on écrit FracNormale(0.2,10,4).

#### **Calculatrice Casio**

Dans le menu **STAT** > **DIST** > **NORM**, on choisit **InvN** et on complète puis on valide.

 $t \approx 6,634$ 

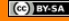

$$
2 \text{ a) } P(Y < t) = 0.2
$$

#### Rappel

#### **Calculatrice TI**

Dans le menu **distrib**, on choisit FracNormale( et on écrit FracNormale(0.2,10,4).

#### **Calculatrice Casio**

Dans le menu **STAT** > **DIST** > **NORM**, on choisit **InvN** et on complète puis on valide.

$$
t\approx 6{,}634
$$

b) 
$$
P(Y \ge t) = 0.7
$$

$$
2 \text{ a) } P(Y < t) = 0.2
$$

#### Rappel

#### **Calculatrice TI**

Dans le menu **distrib**, on choisit FracNormale( et on écrit FracNormale(0.2,10,4).

#### **Calculatrice Casio**

Dans le menu **STAT** > **DIST** > **NORM**, on choisit **InvN** et on complète puis on valide.

$$
t \approx 6,634
$$
\n
$$
P(Y \ge t) = 0.7 \Leftrightarrow P(Y < t) = 0.3
$$
\n
$$
0.3 \qquad 0.7
$$
\n
$$
t \approx 6,634
$$
\n
$$
0.3 \qquad 0.7
$$

$$
2 \text{ a) } P(Y < t) = 0.2
$$

#### Rappel

#### **Calculatrice TI**

Dans le menu **distrib**, on choisit FracNormale( et on écrit FracNormale(0.2,10,4).

#### **Calculatrice Casio**

Dans le menu **STAT** > **DIST** > **NORM**, on choisit **InvN** et on complète puis on valide.

$$
t \approx 6,634
$$
\n
$$
P(Y \ge t) = 0.7 \Leftrightarrow P(Y < t) = 0.3
$$
\n
$$
0.3 \qquad 0.7
$$
\n
$$
t \approx 7,902
$$

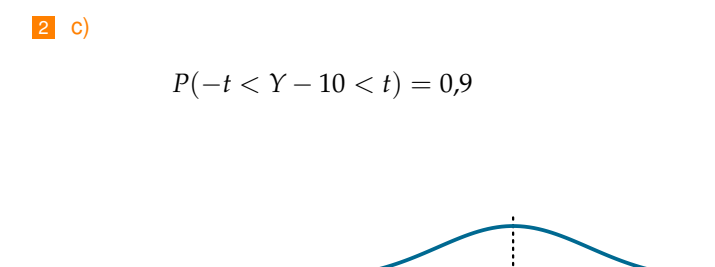

10

$$
\begin{bmatrix} \text{ (c)} \\ \text{BY-SP} \end{bmatrix}
$$

 $\boxed{2}$  C)

#### $P(-t < Y - 10 < t) = 0.9 \Leftrightarrow P(10 - t < Y < 10 + t) = 0.9$

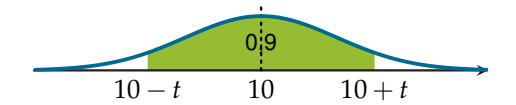

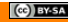

 $\begin{bmatrix} 2 & c \end{bmatrix}$ 

$$
P(-t < Y - 10 < t) = 0.9 \Leftrightarrow P(10 - t < Y < 10 + t) = 0.9
$$

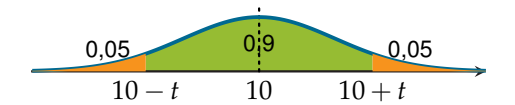

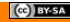

2 c)

$$
P(-t < Y - 10 < t) = 0.9 \Leftrightarrow P(10 - t < Y < 10 + t) = 0.9
$$
  

$$
\Leftrightarrow P(Y < 10 + t) = 0.95
$$

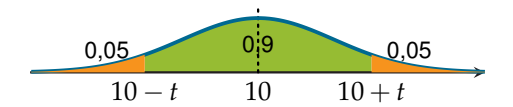

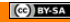

2 c)

$$
P(-t < Y - 10 < t) = 0.9 \Leftrightarrow P(10 - t < Y < 10 + t) = 0.9
$$
  

$$
\Leftrightarrow P(Y < 10 + t) = 0.95
$$

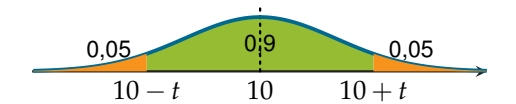

 $10 + t \approx 16,579$ 

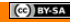

2 c)

$$
P(-t < Y - 10 < t) = 0.9 \Leftrightarrow P(10 - t < Y < 10 + t) = 0.9
$$
  

$$
\Leftrightarrow P(Y < 10 + t) = 0.95
$$

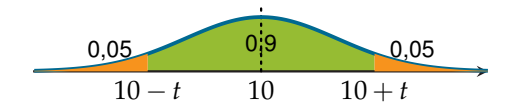

 $10 + t \approx 16,579$ 

*t* ≈ 6,579

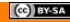

 $2 d$ 

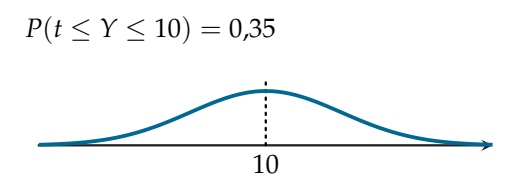

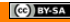

#### $2 d$

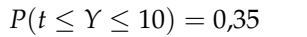

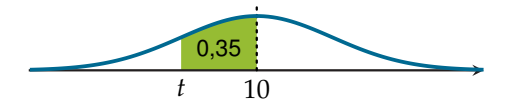

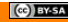

 $2 d$ 

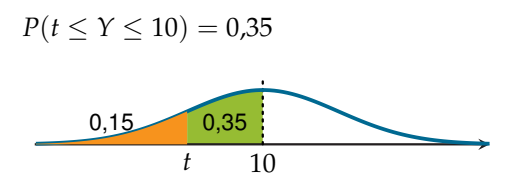

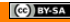

 $\vert$  2 d)

 $P(t \le Y \le 10) = 0.35 \Leftrightarrow P(Y < t) = 0.15$ 

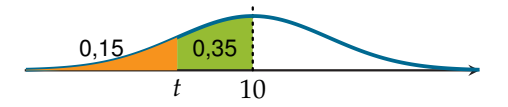

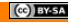

 $\vert$  2 d)

 $P(t \le Y \le 10) = 0.35 \Leftrightarrow P(Y < t) = 0.15$ 

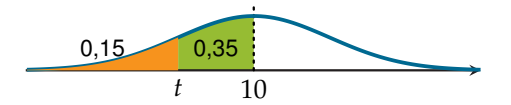

 $t \approx 5.854$ 

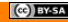

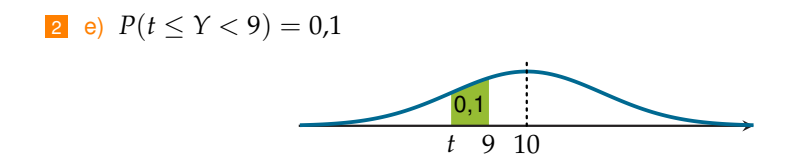

$$
(\mathbf{C})\mathbf{B} \mathbf{Y} \mathbf{S} \mathbf{A}
$$

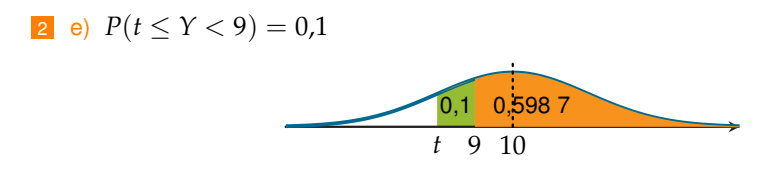

D'après la calculatrice

 $P(Y \geq 9) \approx 0,5987$ 

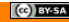

2 e) 
$$
P(t \le Y < 9) = 0.1
$$
  
0.301.3 0.1 0.598 7

D'après la calculatrice

 $P(Y \geq 9) \approx 0,5987$ 

Ainsi,

$$
P(t \le Y < 9) = 0.1 \Leftrightarrow P(Y < t) \approx 0.3013
$$

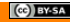

2 e) 
$$
P(t \le Y < 9) = 0.1
$$
  
0.301.3 0.1 0.598 7

D'après la calculatrice

 $P(Y \geq 9) \approx 0,5987$ 

Ainsi,

$$
P(t \le Y < 9) = 0.1 \Leftrightarrow P(Y < t) \approx 0.3013
$$

Par conséquent,

 $t \approx 7.917$ 

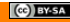